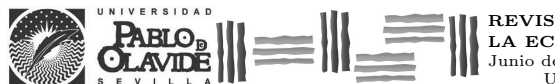

REVISTA DE MÉTODOS CUANTITATIVOS PARA<br>LA ECONOMÍA Y LA EMPRESA (21). Páginas 188–204.<br>Junio de 2016.<br>URL: http://www.upo.es/RevMetCuant/art.php?id=122

# Simulación como herramienta de ayuda para la toma de decisiones empresariales. Un caso práctico

PUCHE REGALIZA, JULIO CÉSAR Departamento de Economía Aplicada, Facultad de Ciencias Económicas y Empresariales Universidad de Burgos (España) Correo electrónico: jcpuche@ubu.es

> Costas Gual, José Escola Superior de Ciências Empresariais Instituto Politécnico de Viana do Castelo (Portugal) Correo-e: josegual@esce.ipvc.pt

Arranz Val, Pablo Departamento de Economía Aplicada, Facultad de Ciencias Económicas y Empresariales Universidad de Burgos (España) Correo-e: parranz@ubu.es

#### **RESUMEN**

La toma de decisiones empresariales es un factor crítico para la viabilidad de las empresas. En el actual escenario más dinámico, global y competitivo, este factor crítico abre espacio a requerimientos más amplios. El modelado y la simulación tradicionalmente han formado parte sustancial del juego de herramientas utilizadas para el soporte a la toma de decisiones, especialmente en referencia a la toma de decisiones estratégicas. En este trabajo, pretendemos mostrar una perspectiva clara sobre el valor a˜nadido que ofrece la simulación. En primer lugar, se describen las etapas que deben llevarse a cabo para completar un proceso de toma de decisiones mediante simulación. A continuación, se desarrolla un caso práctico en el que se plasman dichas etapas frente a la decisión de implantar un comportamiento  $PUSH$  o un comportamiento PULL en una determinada empresa. Los resultados obtenidos nos conducen a la decisión de implantar  $PULL$  en favor de  $PUSH$ , mostrando que el valor esperado de las técnicas de simulación justifica que una organización madura incorpore tales técnicas en su banco de talento corporativo.

Palabras claves: toma de decisiones; simulación discreta; lean manufacturing.

Clasificación JEL: C44; C63; D21. MSC2010: 90B50; 34C60; 90B30.

Artículo recibido el 21 de mayo de 2015 y aceptado el 17 de junio de 2016.

# Simulation as a Business Decision Making Tool. A Case Study

#### ABSTRACT

Business decision making is a critical factor to the viability of companies. In the current more dynamic, global and competitive scenario, this critical factor opens space to wider requirements. Modeling and simulation have traditionally formed a substantial part of the toolkit used to support decision making, especially in the business strategy field. In this paper, our aim is to open a clear perspective on the added value offered by simulation. We first introduce an overview about the process of decision making based on simulation. Next, a case study is developed, in which such steps are reflected to decide whether to implement a PUSH behavior or a PULL behavior in a particular company. The results obtained lead us to the decision to implement PULL instead of PUSH, showing that simulation techniques are a very valuable tool to have in the bank of knowledge in any mature company.

Keywords: decision making; discrete simulation; lean manufacturing. JEL classification: C44; C63; D21. MSC2010: 90B50; 34C60; 90B30.

# N=NH = N=N=NH = N=N=N=

## 1. Introducción

-

Afortunadamente, mercados más transparentes, mayor libertad de circulación de los bienes a través de distintos territorios y consumidores más exigentes y mejor informados, suponen cotas crecientes de bienestar y madurez en el lado de la demanda. Y eso, afortunadamente también, exige mayor agilidad, diligencia y sabiduría en el lado de la oferta. En este sentido, la viabilidad de las empresas va ligada de forma notoria al grado de desempeño de sus sistemas de inteligencia (Beer, 1985). Una parte sustancial del motor de aprendizaje de las empresas es su mecanismo decisional, incluyendo la experimentación en los estados más maduros de los procesos decisionales. Definimos el proceso de toma de decisiones como la elección de la alternativa más adecuada de entre varias posibilidades con el fin de alcanzar un estado deseado, considerando la existencia de unos recursos limitados (Davis, 2001).

Para reflejar el grado de complejidad de un problema empresarial, utilizamos el concepto de variedad o el número de posibles estados y comportamientos actuales o potenciales que podrían ocurrir ante una situación o problema dado (Ashby, 1956). Para que un decisor pueda completar con éxito el proceso de toma de decisiones, debe ser capaz de desarrollar la variedad requerida<sup>1</sup>; es decir, de desarrollar la variedad necesaria para poder dar solución a un problema empresarial, entendiendo por problema la discrepancia entre la situación real y la situación deseada.

De manera general, existen dos caminos para llevar a cabo el estudio de un problema empresarial mediante técnicas experimentales. Por una parte, se puede experimentar con el propio problema y, por otra, se puede experimentar con un modelo del problema, es decir, una representación fiable de la variedad requerida del problema empresarial. En esta segunda línea, el modelo utilizado para desarrollar un proceso de toma de decisiones puede ser de diversos tipos. Una clasificación tradicional de modelos que representan la realidad, permite diferenciar entre: (1) modelos mentales o representaciones que un individuo se crea en su propia mente sobre una realidad; (2) modelos físicos o representaciones tangibles de la realidad (esta representación puede ser analógica, icónica, etc.); y (3) modelos matemáticos, simbólicos o lógicos. Entre estos últimos, podemos diferenciar entre modelos analíticos y modelos de simulación. Finalmente, los modelos de simulación pueden diferenciarse entre modelos de simulación continua y modelos de simulación discreta, en función del tipo de variables de tiempo que aparezcan en el problema (Hillier y Lieberman, 2008).

De entre todos ellos, queremos destacar los modelos obtenidos mediante simulación y, en particular, los modelos de simulación discreta. Los modelos de simulación permiten plantear problemas complejos, incluyendo aleatoriedad y lógica de comportamiento, y experimentar con ellos para analizar y comparar cuantitativamente posibles alternativas obteniendo de entre ellas una solución óptima en entornos multicriterio y con un tiempo de resolución razonable (Pritsker y Sigal, 1983). Permiten responder a preguntas del tipo: ¿qué pasaría en la empresa si tomara una determinada decisión? Además, mediante la utilización de modelos de simulación, no habrá ningún daño en el problema real y ofrecen la libertad para probar cualquier idea en el modelo que puede descubrir alternativas atractivas que no habríamos sido capaces de poner en marcha trabajando con el problema real. Por lo tanto, con esta forma de estudiar un problema, partiremos del propio problema real y de un problema simulado. El problema

<sup>1</sup> La Ley de la Variedad Requerida de Ashby establece que sólo la variedad destruye (absorbe) la variedad (Ashby, 1956), es decir, el control sólo es posible si el controlador de variedad permite controlar una variedad equivalente a la variedad de la situación a ser controlada (Beer, 1985).

simulado imita las operaciones del problema real a lo largo del tiempo (Kelton et al., 2004).

Se aconseja la utilización de la simulación, por ejemplo, cuando no existe una completa formulación matemática del problema (líneas de espera, problemas nuevos, etc.), cuando el problema aún no existe (aviones, carreteras, etc.), cuando es necesario desarrollar experimentos pero su ejecución en la realidad es difícil o imposible (armas, medicamentos, campañas de marketing, etc.), cuando se requiere cambiar el periodo de observación del experimento (cambio climático, migraciones, población, etc.) o cuando no se puede interrumpir la operación del problema real (plantas eléctricas, hospitales, etc.)<sup>2</sup>. Por el contrario, es desaconsejable su utilización cuando el desarrollo de la simulación es costoso comparado con sus beneficios o cuando la simulación es imprecisa y no se puede medir su imprecisión (un análisis de sensibilidad puede mejorar esta desventaja) (Clemen y Reilly, 2013).

Parece clara, por tanto, la justificación de la utilización de técnicas de simulación discreta como herramienta de ayuda para la toma de decisiones empresariales permitiendo: predecir el resultado de las decisiones que se tomen sobre el problema, identificar áreas problemáticas antes de la implantación de la decisión tomada, evaluar ideas y su viabilidad, identificar ineficiencias, optimizar procesos, etc. En cualquier caso, debemos tener claro que la simulación no resuelve los problemas por sí misma, sino que ayuda a identificar los problemas relevantes y evaluar cuantitativamente las soluciones alternativas.

El objetivo de este trabajo es desarrollar un caso de uso del proceso de toma de decisiones realizada por un equipo humano mediante la utilización de técnicas de simulación discreta. En concreto, el equipo debe decidir entre la implantación de un comportamiento PULL o un comportamiento PUSH en su empresa. Mostramos a continuación una descripción de las etapas que deben llevarse a cabo para desarrollar un proceso de toma de decisiones en base a un modelo de simulación discreta. Posteriormente, plasmamos estas etapas en un caso de uso y por último, mostramos una serie de conclusiones y posibles líneas de mejora.

## 2. Etapas de un proceso de simulación discreta

-

El estudio de un problema real mediante técnicas de simulación discreta nos obliga en primer lugar a construir y verificar un modelo de simulación y en segundo lugar, a analizar diferentes escenarios alternativos con el modelo construido. En la Figura 1, podemos ver todas las etapas necesarias para completar este tipo de estudios (Banks et al., 1995).

<sup>2</sup> EVOP es otra estrategia experimental alternativa a considerar en tales casos: experimentar mediante una trayectoria definida dinámicamente a través de sucesivos pequeños cambios en el sistema real (Lynch, 2003).

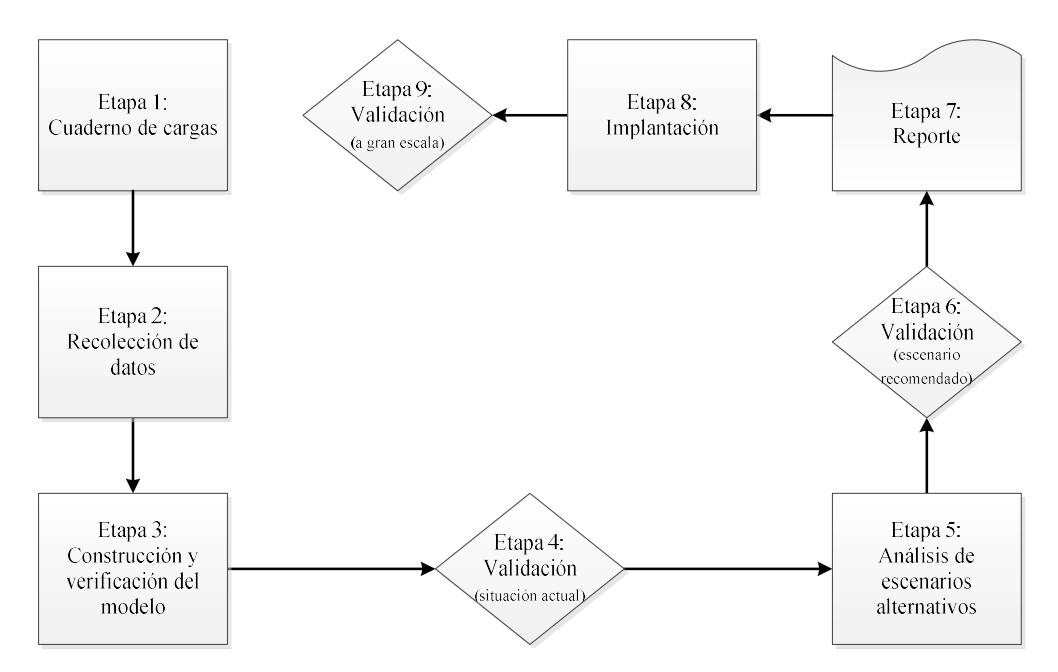

Figura 1. Etapas del estudio de un problema real mediante técnicas de simulación discreta. Elaboración propia a partir de Banks et al. (1995).

En la primera etapa, cuaderno de cargas, se define el problema que se quiere estudiar. Para ello, el equipo de trabajo reconoce el mundo del problema<sup>3</sup> y elabora un esquema del proceso a alto nivel, obteniendo así una perspectiva global. Esta versión inicial del A3-thinking<sup>4</sup> permite al equipo situar los antecedentes y el valor de negocio del caso, compilar el conocimiento disponible dentro y fuera de la empresa y definir los objetivos del problema, sus fronteras, su alcance y sus limitaciones. A continuación, examinamos las preocupaciones de los clientes internos y externos del problema y por último, definimos una serie de indicadores cuantitativos que permiten evaluar dichas preocupaciones.

Para abordar el ejercicio de simulación, en la segunda etapa recopilamos datos de la realidad con el fin de determinar la situación de partida, obteniendo, por ejemplo, las leyes de llegada de los eventos al problema, de los tiempos de servicio de las estaciones de valor añadido, de los canales de transporte, etc. Para ello, se diseñan procedimientos y formularios normalizados para la recogida de datos (Bicheno, 2002) y se lleva a cabo dicha recogida de datos empleando técnicas de muestreo (García-Pérez, 1992), ofreciendo así una aceptable consistencia científica y una aceptable validación de los datos de entrada. Para profundizar en temas relacionados con control estadístico de procesos, puede consultarse Thompson y Koronacki (2002).

La construcción de un modelo de simulación (tercera etapa) consiste en capturar lo más relevante del problema real para comprender su función de transferencia; es decir, completar un proceso de abstracción mediante el cual se representen ciertos aspectos de la realidad (variedad requerida). En este proceso de reducción o abstracción del problema real, identificaremos los elementos, las variables y los eventos relevantes para cumplir el objetivo del estudio. En cualquier caso, este proceso de abstracción debe

<sup>3</sup> Lo primero siempre es conocer la realidad por contacto y observación directa, preferiblemente usando varios sentidos a la vez e interesándose por la función del sistema y los mecanismos de regulación (Liker y Meier, 2006).

<sup>4</sup> Método de estudio de problemas y de comunicación eficaz de los equipos (Sobek y Smalley, 2008).

ser lo suficientemente detallado como para que la información que se extraiga del modelo sea la misma que se extraería del problema real si hubiéramos experimentado con él. De manera simultánea a la construcción del modelo, realizamos la verificación del mismo comprobando su cohesión y consistencia. Comprobamos que su arquitectura está libre de errores lógicos y de problemas de conducta; es decir, que el modelo se comporta de la manera que queremos que se comporte, llevando al usuario a un nivel de confianza adecuado.

Una vez que estamos satisfechos con la construcción y la verificación del modelo y como consecuencia de su nivel de representación de la realidad, debemos pasar a la cuarta etapa: validación de la situación actual; es decir, debemos determinar si el modelo explica razonablemente bien la realidad conocida contrastando que realmente el modelo representa el problema real y que es capaz de imitar su comportamiento de una forma razonablemente precisa. Esto significa que la estimación que ofrece el modelo de simulación de los indicadores definidos anteriormente, concuerda con la experiencia de los usuarios de la empresa. Tal concordancia debe ser validada con test de hipótesis, comparando los datos del modelo frente a las observaciones recogidas del mundo real. Con esta validación pretendemos alcanzar la aceptación del modelo de manera que inspire confianza y destape las ventajas de su uso para analizar escenarios alternativos, derivando así las propuestas de cambio.

En la etapa de análisis de escenarios alternativos (quinta etapa), se analizan diferentes escenarios alternativos a la situación actual que acaba de ser validada. Se trata de que el modelo explique con un nivel de satisfacción adecuado<sup>5</sup> que los cambios propuestos aportan una mejora significativa con respecto a la situación actual. Este análisis se divide en tres etapas: (1) diseño de experimentos, (2) ejecución de los tratamientos del diseño y (3) conclusiones o propuestas de cambios. Para gestionar todas las alternativas y elegir la más adecuada para su implantación, se debe considerar que en ocasiones es imposible analizar la cantidad excesiva de alternativas diferentes que se plantean. Si el número de alternativas no es excesivo, es posible analizar cada una de ellas. En caso contrario, debemos analizar un subconjunto finito y extrapolar los resultados al conjunto entero (Box et al., 1978).

Una vez completada la predicción del tratamiento óptimo, obtenido a través del diseño de experimentos, se realiza su validación (escenario recomendado) en la sexta etapa, contrastando si la solución propuesta ofrece mejoras significativas respecto a la solución utilizada antes del cambio (línea de base). Esta validación prueba la concordancia entre el desempeño del modelo experimentado y el desempeño del cambio en el problema real, por lo que sólo puede ser llevado a cabo en la realidad. La mecánica a seguir es implantar en el problema real, a pequeña escala, la mejora que hemos experimentado en el simulador. Debemos tener en cuenta que es necesario completar un proceso de entrenamiento y certificación de los agentes implicados en el cambio. Posteriormente, se analizan los resultados de dicha implantación parcial (procedemos a recoger una nueva muestra para validar la mejora) y en base a este análisis se toma una decisión final.

Las tres últimas etapas del proceso incluyen: el reporte (séptima etapa), donde incluimos la documentación relevante sobre el modelo y los resultados obtenidos para los grupos de afinidad y repositorio de conocimiento corporativo; la implantación de la alternativa seleccionada en el problema real (octava etapa); y la validación a gran escala

<sup>5</sup> Error alfa o error de 1ª especie. Mide el riesgo de rechazar la hipótesis nula de un test si en realidad la hipótesis nula fuera cierta. Típicamente se trabaja con un error alfa del 5% como valor umbral.

(novena etapa), es decir, contrastamos que realmente la alternativa seleccionada una vez implantada se comporta de manera adecuada.

# 3. Caso práctico

El problema que se propone resolver se basa en tomar la decisión de utilizar un comportamiento PULL o un comportamiento PUSH a la hora de diseñar una determinada empresa manteniendo los niveles exigidos de calidad (Womack et al., 1990). Vamos a intentar confirmar la hipótesis de partida  $H_A$ : La aplicación de un comportamiento PULL provoca un mejor rendimiento de una determinada empresa que si se aplica un comportamiento PUSH.

El modo de comportamiento PUSH (empuje) se basa en el concepto de que el programa de producción de la empresa promueve grandes lotes de producción con la intención de buscar el menor coste unitario de producción. De esta manera, se fabrica para maximizar la utilización de la capacidad de la línea de producción, sin importar que sea a costa de incrementar para ello el stock existente (Liker y Meier, 2006). El modo de comportamiento PULL (arrastre) se basa en el concepto de que siempre es el cliente quién tiene el mando efectivo del sistema productivo (la demanda guía las decisiones) y que el cubo de tiempo para la toma de decisiones se reduce tanto como sea posible, siendo el estado ideal "una sola pieza en flujo". La decisión de lanzar o no un nuevo lote (orden de producción) se basa en el análisis de buffer existente (Liker y Meier, 2006).

# 3.1. Cuaderno de cargas

El cuaderno de cargas queda representado en la Figura 2. Consideramos una simplificada empresa formada por un subsistema de ventas, un subsistema de producción, un almacén y los flujos de información y material existentes entre los tres componentes. Cada día, el subsistema de ventas recibe una determinada demanda y lanza una orden de fabricación al subsistema de producción. Éste fabrica las unidades indicadas, que son depositadas en el almacén. El subsistema de ventas extrae del almacén las unidades necesarias para satisfacer la demanda.

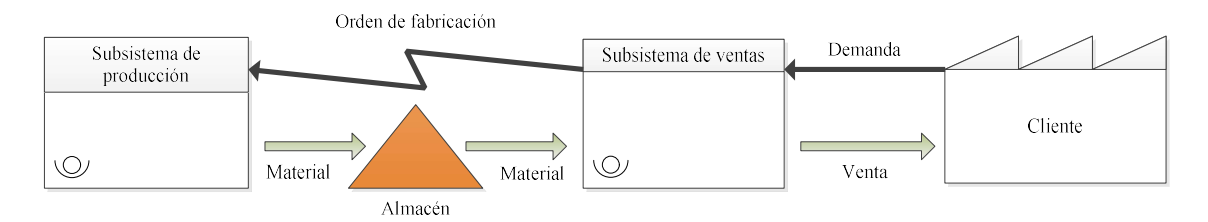

Figura 2. Cuaderno de cargas del problema a modelar. Elaboración propia.

Después de definir este esquema del proceso a alto nivel, examinamos las características Critical To Satisfaction (CTS) que preocupan al decisor responsable de tomar la decisión de aplicar un comportamiento PUSH o un comportamiento PULL: (1) minimizar el número de ventas perdidas, (2) minimizar el número de unidades almacenadas en el almacén y (3) maximizar la adherencia a la curva de quemado de ventas<sup>6</sup>.

Estas CTS son asociadas a diferentes indicadores de gestión cuantitativos o Key Performance Indicators (KPIs), que permiten evaluar dichas preocupaciones y estudiar el rendimiento de la empresa: (1) ventas perdidas, (2) unidades almacenadas y (3) discrepancia de las unidades realmente quemadas con las que inicialmente se han planificado quemar. Para demostrar la hipótesis de partida, emplearemos como función objetivo el rendimiento de la empresa, que será evaluado simplemente a través del indicador Actual Inventory (AINV). El valor de referencia Target Inventory (TINV) de este indicador es 0, que representa el ideal de adherencia entre la producción y las ventas.

#### 3.2. Recolección de datos

Una vez completado el cuaderno de cargas, pasamos a la etapa de recolección de datos. Consideramos como fuente de datos la demanda derivada desde el cliente externo para las unidades que debemos producir en la cadena de valor (ambos subsistemas: tanto el de ventas como el de producción). La demanda externa llega granulada en periodos de tiempo diarios. Los datos son generados mediante una función aleatoria que se ajusta a una distribución normal. En este caso, al utilizar un motor de generación de números aleatorios, consideramos que los datos son válidos. En caso contrario, cuando los datos son recogidos de la realidad es conveniente validar, mediante un Goodness of Fit Test, la distribución de la ley de llegadas para confirmar que los datos no están viciados o infectados a lo largo del tiempo.

## 3.3. Construcción y verificación del modelo

Para llevar a cabo la construcción y verificación del modelo<sup>7</sup> vamos a utilizar como herramienta de simulación una hoja de cálculo<sup>8</sup> (Ragsdale, 2014). Pueden utilizarse otras herramientas de simulación genéricas como los lenguajes de programación o bien, herramientas de simulación específicas como Arena, Witness, AnyLogic, etc.

En primer lugar, definimos la configuración del modelo (Figura 3) mediante la declaración de los parámetros necesarios y sus valores iniciales (Tabla 1).

<sup>6</sup> La curva de quemado muestra el cambio neto en la cantidad de trabajo restante siguiendo una metodología Scrum (Sutherland, 2014).

<sup>7</sup> Se ha empleado una estrategia de modelado incremental, de forma que en cada iteración se agrega grado de detalle en favor de la precisión del modelo. Su principal ventaja es que permite una verificación progresiva del modelo. Para facilitar también la verificación del modelo, se han utilizado ayudas visuales y técnicas de modelado inverso (modelado hacia atrás). Estas técnicas se caracterizan por estudiar los flujos desde la perspectiva del cliente, viajando *upstream* (contra el flujo en vez de a favor del flujo).

<sup>8</sup> Microsoft ® Excel 2010.

| Parámetro                 | Descripción                              | Valor                           | Unidades |
|---------------------------|------------------------------------------|---------------------------------|----------|
| Cubo de tiempo $(t)$      | Número de días efectivos de cada         | 5                               | Días     |
|                           | periodo de estudio (1 semana)            |                                 |          |
| Ventas por semana (ws)    | Estimación de las ventas realizadas en   | $\overline{500}$                | Piezas   |
|                           | cada semana                              |                                 |          |
| Productos terminados en   | Número de productos terminados en el     | 20                              | Piezas   |
| almacén $(fg)$            | almacén al final de cada jornada         |                                 |          |
| Ventas por día (media)    | Demanda media por día dentro de cada     | ws/t                            | Piezas   |
| (dsa)                     | cubo de tiempo                           |                                 |          |
| Desviación típica de las  | Desviación típica de la demanda por      | dsa/t                           | Piezas   |
| ventas por día (dssd)     | día dentro de cada cubo de tiempo        |                                 |          |
| Porcentaje de tolerancia  | Representa un umbral de alerta           | 10%                             |          |
| de quemado $(btp)$        |                                          |                                 |          |
| Tolerancia de quemado     |                                          | $ws* btp$                       | Piezas   |
| (bt)                      |                                          |                                 |          |
| Capacidad $(c)$           | Capacidad diaria de la planta de         | $dsa+fg$                        | Piezas   |
|                           | producción. Consideramos una holgura     |                                 |          |
|                           | como stock de seguridad                  |                                 |          |
| Capacidad del almacén     | Suponemos que el almacén tiene           | $3 * t * dsa$                   | Piezas   |
| de bienes<br>terminados   | espacio para guardar hasta 3 semanas     |                                 |          |
| (fgc)                     | completas de la media de ventas por      |                                 |          |
|                           | día (demanda)                            |                                 |          |
| Tiempo de fabricación     | Suponemos que trabajamos un turno de     | $7,75*60$                       | Minutos  |
| por día (dpt)             | 8 horas, de las que tenemos disponibles  |                                 |          |
|                           | 7,75 horas                               |                                 |          |
| Takt time (medio) (tt)    | Tiempo medio de producción por           | $(dpt*60)/dsa$                  | Segundos |
|                           | unidad de fabricación necesario para     |                                 |          |
|                           | satisfacer la demanda del cliente        |                                 |          |
| Per<br>Million<br>Defects | Número de defectos por cada millón de    | $c^*fg$                         | Piezas   |
| (DPMO)<br>Opportunities   | oportunidades de fallo en el sistema     |                                 |          |
| (dpmo)                    | productivo                               |                                 |          |
| Rolled Throughput Yield   | Porcentaje de piezas que salen bien a la | $1-(dpmo*0,000001)$             |          |
| (RTY)(rty)                | primera de la línea de producción        |                                 |          |
| Kanban (kanban)           | El kanban se establece para recuperar    | $((t * d s s d) + d s a)/r t y$ | Piezas   |
|                           | la demanda media más un buffer que       |                                 |          |
|                           | protege la variabilidad de la demanda.   |                                 |          |
|                           | También tiene en cuenta que<br>el        |                                 |          |
|                           | subsistema de producción<br>no<br>es     |                                 |          |
|                           | perfecto,<br>produce<br>mermas           |                                 |          |
|                           | $(RTY<100\%)$                            |                                 |          |

Tabla 1. Parámetros de configuración inicial. Elaboración propia.

Para modelar la curva de quemado, definimos una semana de 7 días comenzando por domingo, donde el domingo y el sábado no son laborables. Se define un plan de ventas lineal (mismo quemado de ventas cada día) para cada uno de los días laborables. Suponemos, por tanto, un comercio regular con una distribución normal. El primer día de la semana (domingo) contiene un nivel de quemado igual a las ventas por semana estimada.

| 図目リーローロ<br>PJ_model_PFG_UBu_2014_R2-esp.alsx - Microsoft Excel<br>$\begin{picture}(150,10) \put(0,0){\line(1,0){10}} \put(15,0){\line(1,0){10}} \put(15,0){\line(1,0){10}} \put(15,0){\line(1,0){10}} \put(15,0){\line(1,0){10}} \put(15,0){\line(1,0){10}} \put(15,0){\line(1,0){10}} \put(15,0){\line(1,0){10}} \put(15,0){\line(1,0){10}} \put(15,0){\line(1,0){10}} \put(15,0){\line(1,0){10}} \put(15,0){\line($<br>Archivo<br>Insertar Diseño de página Fórmulas Datos Revisar<br>Vista JMP<br>Inicio<br>Acrobat |                                   |                                                                    |          |              |    |                                 |        |                                                  |            |               |              |   |                                      |                            |                                        |   |         |
|----------------------------------------------------------------------------------------------------|-----------------------------------|--------------------------------------------------------------------|----------|--------------|----|---------------------------------|--------|--------------------------------------------------|------------|---------------|--------------|---|--------------------------------------|----------------------------|----------------------------------------|---|---------|
|                                                                                                    |                                   |                                                                    |          |              |    |                                 |        |                                                  |            |               |              |   |                                      |                            |                                        |   |         |
| % Cortar<br>Ra Copiar *                                                                                                    | Arial                             | $\cdot$ 12 $\cdot$ A' $\chi$ <sup>"</sup> = = = *<br>Ajustar texto | General  |              | 玉药 |                                 | Normal | Buena                                            | Incorrecto | Neutral       | Cálculo      | ÷ | J.<br>ð                              | E Autosuma -<br>Rellenar * | 勿                                      | Α |         |
| Pegar Copiar formato                                                                                                    |                                   | N K S - 田 - G - A - 田 三 田 字 字 国 Conbinary centrar - 四 - % 00 % % % |          |              |    | Formato Dar formato Celda de co |        | Celda vincul                                     | Entrada    | <b>Notas</b>  | Salida       |   | Insertar Eliminar Formato<br>$v$ $v$ | 2 Borrar -                 | Ordenar Buscary                        |   |         |
| Portapapeles                                                                                                    | $\sqrt{2}$                        | Fuente<br>Allneadón<br><b>G</b>                                    | 应        | Número<br>D. |    |                                 |        | Estilos                                          |            |               |              |   | Celdas                               |                            | y filtrar v seleccionar v<br>Modifican |   |         |
| A1                                                                                                    | $-\left( -\right)$<br>$f_{\rm x}$ |                                                                    |          |              |    |                                 |        |                                                  |            |               |              |   |                                      |                            |                                        |   |         |
| $\overline{A}$                                                                                                    | B                                 | $\mathbb{C}$                                                       | D        | E            | F  | G                               |        | H                                                |            | $\mathbf{I}$  | $\mathsf{K}$ |   |                                      | M                          | N                                      |   | $\circ$ |
|                                                                                                    |                                   |                                                                    |          |              |    |                                 |        |                                                  |            |               |              |   |                                      |                            |                                        |   |         |
|                                                                                                    | subsistema                        | parámetro                                                          | valor    | unidades     |    |                                 |        | curva de quemado nivel de quemado plan de ventas |            | dia trabajado |              |   |                                      |                            |                                        |   |         |
| ventas                                                                                                    |                                   |                                                                    |          |              |    |                                 |        |                                                  |            |               |              |   |                                      |                            |                                        |   |         |
|                                                                                                    |                                   | cubo de tiempo                                                     |          | 5 dias       |    | domingo                         |        | 500                                              |            | FALSO         |              |   |                                      |                            |                                        |   |         |
|                                                                                                    |                                   | ventas por semana                                                  |          | 500 piezas   |    | lunes                           |        | 400                                              | 100        | VERDADERO     |              |   |                                      |                            |                                        |   |         |
|                                                                                                    |                                   | productos terminados en almacén                                    |          | 20 piezas    |    | martes                          |        | 300                                              | 100        | VERDADERO     |              |   |                                      |                            |                                        |   |         |
|                                                                                                    |                                   | ventas por dia - media                                             |          | 100 piezas   |    | miércoles                       |        | 200                                              | 100        | VERDADERO     |              |   |                                      |                            |                                        |   |         |
|                                                                                                    |                                   | ventas por dia - desviación típica                                 |          | 20,00 piezas |    | jueves                          |        | 100                                              | 100        | VERDADERO     |              |   |                                      |                            |                                        |   |         |
|                                                                                                    |                                   | porcentaje de tolerancia de quemado                                | 10,000%  |              |    | viernes                         |        | $\mathbf{0}$                                     | 100        | VERDADERO     |              |   |                                      |                            |                                        |   |         |
|                                                                                                    |                                   | tolerancia de quemado                                              |          | 50 piezas    |    | sábado                          |        |                                                  |            | <b>FALSO</b>  |              |   |                                      |                            |                                        |   |         |
|                                                                                                    | producción                        |                                                                    |          |              |    |                                 |        |                                                  |            |               |              |   |                                      |                            |                                        |   |         |
|                                                                                                    |                                   | capacidad                                                          |          | 120 piezas   |    |                                 |        |                                                  |            |               |              |   |                                      |                            |                                        |   |         |
|                                                                                                    |                                   | capacidad del almacén de bienes terminados                         |          | 1500 piezas  |    |                                 |        |                                                  |            |               |              |   |                                      |                            |                                        |   |         |
|                                                                                                    |                                   | tiempo de fabricación por día                                      |          | 465 minutos  |    |                                 |        |                                                  |            |               |              |   |                                      |                            |                                        |   |         |
|                                                                                                    |                                   | takt time (medio)                                                  |          | 279 segundos |    |                                 |        |                                                  |            |               |              |   |                                      |                            |                                        |   |         |
|                                                                                                    |                                   | <b>DPMO</b>                                                        |          | 2400 piezas  |    |                                 |        |                                                  |            |               |              |   |                                      |                            |                                        |   |         |
|                                                                                                    |                                   | <b>RTY</b>                                                         | 99,7600% |              |    |                                 |        |                                                  |            |               |              |   |                                      |                            |                                        |   |         |
|                                                                                                    |                                   | kanban                                                             |          | 201 piezas   |    |                                 |        |                                                  |            |               |              |   |                                      |                            |                                        |   |         |
|                                                                                                    |                                   |                                                                    |          |              |    |                                 |        |                                                  |            |               |              |   |                                      |                            |                                        |   |         |
|                                                                                                    |                                   |                                                                    |          |              |    |                                 |        |                                                  |            |               |              |   |                                      |                            |                                        |   |         |
|                                                                                                    |                                   |                                                                    |          |              |    |                                 |        |                                                  |            |               |              |   |                                      |                            |                                        |   |         |
|                                                                                                    |                                   |                                                                    |          |              |    |                                 |        |                                                  |            |               |              |   |                                      |                            |                                        |   |         |
|                                                                                                    |                                   |                                                                    |          |              |    |                                 |        |                                                  |            |               |              |   |                                      |                            |                                        |   |         |
|                                                                                                    |                                   |                                                                    |          |              |    |                                 |        |                                                  |            |               |              |   |                                      |                            |                                        |   |         |
|                                                                                                    |                                   |                                                                    |          |              |    |                                 |        |                                                  |            |               |              |   |                                      |                            |                                        |   |         |
|                                                                                                    |                                   |                                                                    |          |              |    |                                 |        |                                                  |            |               |              |   |                                      |                            |                                        |   |         |
|                                                                                                    |                                   |                                                                    |          |              |    |                                 |        |                                                  |            |               |              |   |                                      |                            |                                        |   |         |
|                                                                                                    |                                   |                                                                    |          |              |    |                                 |        |                                                  |            |               |              |   |                                      |                            |                                        |   |         |
|                                                                                                    |                                   |                                                                    |          |              |    |                                 |        |                                                  |            |               |              |   |                                      |                            |                                        |   |         |
|                                                                                                    |                                   |                                                                    |          |              |    |                                 |        |                                                  |            |               |              |   |                                      |                            |                                        |   |         |
|                                                                                                    |                                   |                                                                    |          |              |    |                                 |        |                                                  |            |               |              |   |                                      |                            |                                        |   |         |
|                                                                                                    |                                   |                                                                    |          |              |    |                                 |        |                                                  |            |               |              |   |                                      |                            |                                        |   |         |
|                                                                                                    |                                   |                                                                    |          |              |    |                                 |        |                                                  |            |               |              |   |                                      |                            |                                        |   |         |
|                                                                                                    |                                   |                                                                    |          |              |    |                                 |        |                                                  |            |               |              |   |                                      |                            |                                        |   |         |
|                                                                                                    |                                   |                                                                    |          |              |    |                                 |        |                                                  |            |               |              |   |                                      |                            |                                        |   |         |
|                                                                                                    |                                   |                                                                    |          |              |    |                                 |        |                                                  |            |               |              |   |                                      |                            |                                        |   |         |
|                                                                                                    |                                   |                                                                    |          |              |    |                                 |        |                                                  |            |               |              |   |                                      |                            |                                        |   |         |
|                                                                                                    |                                   |                                                                    |          |              |    |                                 |        |                                                  |            |               |              |   |                                      |                            |                                        |   |         |
|                                                                                                    |                                   |                                                                    |          |              |    |                                 |        |                                                  |            |               |              |   |                                      |                            |                                        |   |         |
|                                                                                                    |                                   |                                                                    |          |              |    |                                 |        |                                                  |            |               |              |   |                                      |                            |                                        |   |         |

Figura 3. Configuración inicial del modelo de simulación. Elaboración propia.

A continuación, construimos el subsistema de ventas en modo PUSH (Figura 4) mediante un proceso en el que se refleja las ventas diarias (en los días laborables) mediante la ley de llegadas definida por el cliente. El subsistema de ventas retira los productos terminados del almacén al inicio de la jornada en función de las ventas (y del inventario existente). El almacén es nutrido por el subsistema de producción al final de la jornada. Simulamos, por tanto, el flujo de salidas del almacén y el flujo de entradas al almacén.

Para ello definimos en primer lugar las coordenadas de espacio y tiempo, es decir, dónde y cuándo sucede el evento. Para la coordenada temporal, indicamos:

- 1. El cubo de tiempo: todos los días del segundo semestre de 2015.
- 2. El día de la semana correspondiente con la fecha anterior en valor numérico.
- 3. El día de la semana correspondiente con el valor numérico anterior. En este caso, con valor texto.
- 4. Columna de comprobación<sup>9</sup>: comprobamos que el primer día de la simulación es domingo para evitar posibles errores.
- 5. Indicamos si el día es laborable o no.

Para la coordenada espacial, indicamos el lugar donde se realiza el punto de recuento. En este caso, el almacén donde se cuenta el número de bienes terminados.

Definimos la relación entre las ventas realizadas al cliente, las compras realizadas al subsistema de producción y el número de bienes terminados en el almacén (punto de recuento):

1. Inventario de bienes terminados: representa el inventario al final de la jornada. El valor se obtiene restando al inventario de bienes terminados de la jornada anterior, la cantidad que el cliente realmente se lleva del almacén de productos terminados y sumando la cantidad que el subsistema de producción entrega al

<sup>9</sup> Utilizado para la verificación del modelo.

almacén de productos terminados. La cantidad de inventario de bienes terminados de la primera jornada serán los bienes terminados de partida.

- 2. Alarma capacidad de almacén: si el inventario de bienes terminados es menor o igual que la capacidad del almacén indica "OK" y, en caso contrario, indica "ALARM!".
- 3. Órdenes de venta: cantidad que el cliente quiere retirar del almacén. Se comprueba que es día laborable. En caso contrario, retirará 0 unidades.
- 4. Entregas a clientes: cantidad que el cliente realmente retira del almacén. Será el menor valor entre las órdenes de venta de la jornada actual y la suma del inventario de bienes terminados de la jornada anterior más las órdenes de compra de la jornada actual.
- 5. Órdenes de compra: cantidad que el subsistema de producción envía al almacén al final de la jornada. Se comprueba que es día laborable. En caso contrario, comprará 0 unidades.
- 6. Ventas perdidas: cantidad que ha faltado para que la orden de venta se sirviera completamente.

Definimos el modelado de la curva de quemado, que permite ver la evolución de las ventas pendientes:

- 1. Curva de quemado actual: representa la situación real de la curva de quemado de ventas en cada día de la semana en curso. Si es domingo, tomamos el nivel de quemado de partida y, en caso contrario, restamos al nivel de quemado de la jornada anterior las entregas a clientes de la jornada actual.
- 2. Curva de quemado programada: representa la curva de quemado programada en el punto de partida.
- 3. Tolerancia de la curva de quemado: representa si la curva de quemado está dentro de la tolerancia permitida. Detectamos si la diferencia entre la curva de quemado actual menos la curva de quemado programada es menor que la tolerancia de quemado definida inicialmente. Representa una alarma que indica si las ventas son quemadas al ritmo adecuado.

Finalmente, representamos la generación aleatoria de órdenes de venta (apartado 3.2).

| 図図の一些に                 |                       |                         |              |                         |                                              |                            |                            |                      | PJ model PFG UBu 2014 R2-esp.vlsk - Microsoft Excel |                      |                    |                               |                                   |                                         |                                     |                         |
|------------------------|-----------------------|-------------------------|--------------|-------------------------|----------------------------------------------|----------------------------|----------------------------|----------------------|-----------------------------------------------------|----------------------|--------------------|-------------------------------|-----------------------------------|-----------------------------------------|-------------------------------------|-------------------------|
| Inserter<br>Inicio     |                       | Discño de pápina        | Fórmulas     | Datos<br>Picyloge       | <b>JMP</b><br>Virtu<br>Acrobat               |                            |                            |                      |                                                     |                      |                    |                               |                                   |                                         |                                     | 0.00000                 |
| & Cortar               | Artist                | $+12$                   | $A^{\prime}$ | <b>Street</b><br>$\sim$ | Austar texts                                 | General                    | HB.                        | Normal               | Buena                                               | Incorrecto           | Neutral            | Cálculo                       |                                   | P<br>æ.                                 | E Autouna -<br>Au                   | М                       |
| His Copier -           | <b>N</b> <i>K</i> 8 - | 田村<br><b>Co</b>         | 亜            | 事項<br>œ<br>cir.         | EM Combinar y centrar -                      | <b>BB - % 000</b><br>14.75 | Formato Dar formato        | Celda de co          | Celda vincul.                                       | Entrada              | <b>Notas</b>       | Salida                        |                                   | Insertar Eliminar Formato               | al Relienar                         | Ordenar Buscary         |
| Copier formato         |                       |                         |              |                         |                                              |                            | condicional v como tabla y |                      |                                                     |                      |                    |                               |                                   |                                         | O Borne -                           | y filtrar v seleccionar |
| <b>Portagageler</b>    |                       | Fuente.                 |              | Alineadón               |                                              | historica:                 |                            |                      |                                                     | Fetitos              |                    |                               |                                   | Celdas                                  | Moddiga                             |                         |
| $\Delta$ 1             | $\epsilon$            |                         |              |                         |                                              |                            |                            |                      |                                                     |                      |                    |                               |                                   |                                         |                                     |                         |
| A                      | B                     | $\mathbb{C}$            | $\mathbb{R}$ | F                       | E.                                           | $\mathbb{G}$               | H                          |                      |                                                     | K                    |                    | M                             | N                                 | $\Omega$                                | P<br>$\Omega$                       | R                       |
|                        |                       |                         |              |                         |                                              |                            |                            |                      |                                                     |                      |                    |                               |                                   |                                         |                                     |                         |
| cubo de<br>tiempo      | dia de la<br>semana   |                         | check        | laborable               | punto de recuento inventario BT capacidad de |                            | alarma<br>almacén          | órdenes de<br>venta  | entregas a<br>dientes                               | órdenes de<br>compra | ventas<br>perdidas | curva de<br>quemado<br>actual | curva de<br>quemado<br>programada | tolerancia de la<br>curva de<br>quemado | generador de<br>órdenes de<br>venta |                         |
| 05-Jul-15              |                       | 1 domingo               | OK           | <b>FALSO</b>            | BT almacén                                   | 20                         |                            |                      |                                                     |                      |                    | 500                           |                                   | 500 VERDADERO                           |                                     |                         |
| $06$ -Jul-15           |                       | 2 lunes                 |              |                         | VERDADERO BT almacén                         | O                          | OK                         | 128                  | 20                                                  | $\mathbf{0}$         | 108                | 480                           | 400                               | FALSO                                   | 128                                 |                         |
| 07-Jul-15              |                       | 3 martes                |              |                         | VERDADERO BT almacén                         | 45                         | OK                         | 75                   | 75                                                  | 120                  |                    | 405                           | 300                               | <b>FALSO</b>                            | 75                                  |                         |
| 08-Jul-15              |                       | 4 miércoles             |              |                         | VERDADERO BT almacén                         | 73                         | OK                         | 92                   | 92                                                  | 120                  |                    | 313                           | 200                               | <b>FALSO</b>                            | 92                                  |                         |
| 09-Jul-15              |                       | 5 jueves                |              |                         | VERDADERO BT almacén                         | 107                        | OK                         | 86                   | 86                                                  | 120                  |                    | 227                           | 100                               | FALSO                                   | 86                                  |                         |
| 10-Jul-15              |                       | 6 viernes               |              |                         | VERDADERO BT almacén                         | 147                        | OK                         | 79                   | 79                                                  | 119                  |                    | 148                           | $\Omega$                          | <b>FALSO</b>                            | 79                                  |                         |
| 11-Jul-15              |                       | 7 sábado                |              | <b>FALSO</b><br>FALSO   | BT almacén                                   | 267<br>267                 | OK<br>OK                   | $\theta$<br>$\theta$ | $\Omega$<br>$\alpha$                                | 120<br>$\theta$      |                    | 148<br>500                    | $\Omega$                          | <b>FALSO</b><br>500 VERDADERO           | 120<br>127                          |                         |
| 12-Jul-15              |                       | 1 domingo               |              |                         | BT almacén                                   |                            |                            | 87                   | 87                                                  | $\Omega$             |                    |                               |                                   |                                         | 87                                  |                         |
| 13-Jul-15<br>14-Jul-15 |                       | 2 lunes<br>3 martes     |              |                         | VERDADERO BT almacén<br>VERDADERO BT almacén | 180<br>216                 | OK<br>OK                   | 84                   | 84                                                  | 120                  |                    | 413<br>329                    |                                   | 400 VERDADERO<br>300 VERDADERO          | 84                                  |                         |
| 15-Jul-15              |                       | 4 miércoles             |              |                         | VERDADERO BT almacén                         | 267                        | OK                         | 69                   | 69                                                  | 120                  |                    | 260                           | 200                               | FALSO                                   | 69                                  |                         |
| 16-Jul-15              |                       | 5 jueves                |              |                         | VERDADERO BT almacén                         | 303                        | ок                         | 83                   | 83                                                  | 119                  |                    | 177                           | 100                               | <b>FALSO</b>                            | 83                                  |                         |
| 17-Jul-15              |                       | 6 viernes               |              |                         | VERDADERO BT almacén                         | 309                        | OK                         | 114                  | 114                                                 | 120                  |                    | 63                            | $\mathbf{0}$                      | <b>FALSO</b>                            | 114                                 |                         |
| 18-Jul-15              |                       | 7 sábado                |              | <b>FALSO</b>            | BT almacén                                   | 428                        | OK                         | $\theta$             | $\alpha$                                            | 119                  |                    | 63                            | $\Omega$                          | FALSO                                   | 137                                 |                         |
| 19-Jul-15              |                       | 1 domingo               |              | <b>FALSO</b>            | BT almacén                                   | 428                        | ок                         | $\Omega$             | $\mathbf{0}$                                        | $\Omega$             |                    | 500                           |                                   | 500 VERDADERO                           | 92                                  |                         |
| 20-Jul-15              |                       | 2 lunes                 |              |                         | VERDADERO BT almacén                         | 351                        | OK                         | 77                   | 77                                                  | $\Omega$             |                    | 423                           |                                   | 400 VERDADERO                           | 77                                  |                         |
| 21-Jul-15              |                       | 3 martes                |              |                         | VERDADERO BT almacén                         | 352                        | OK                         | 119                  | 119                                                 | 120                  |                    | 304                           |                                   | 300 VERDADERO                           | 119                                 |                         |
| 22-Jul-15              |                       | 4 miércoles             |              |                         | VERDADERO BT almacén                         | 353                        | ок                         | 119                  | 119                                                 | 120                  |                    | 185                           |                                   | 200 VERDADERO                           | 119                                 |                         |
| 23-Jul-15              |                       | 5 jueves                |              |                         | VERDADERO BT almacén                         | 375                        | OK                         | 98                   | 98                                                  | 120                  |                    | 87                            |                                   | 100 VERDADERO                           | 98                                  |                         |
| 24-Jul-15              |                       | 6 viernes               |              |                         | VERDADERO BT almacén                         | 374                        | OK                         | 121                  | 121                                                 | 120                  |                    | $-34$                         |                                   | 0 VERDADERO                             | 121                                 |                         |
| 25-Jul-15              |                       | 7 sábado                |              | <b>FALSO</b>            | BT almacén                                   | 494                        | OK                         | $\Omega$             | $\theta$                                            | 120                  |                    | $-34$                         |                                   | 0 VERDADERO                             | 103                                 |                         |
| 26-Jul-15              |                       | 1 domingo               |              | <b>FALSO</b>            | BT almacén                                   | 494                        | OK                         | $\theta$             | $\theta$                                            | $\Omega$             |                    | 500                           |                                   | 500 VERDADERO                           | 72                                  |                         |
| 27-Jul-15              |                       | 2 lunes                 |              |                         | VERDADERO BT almacén                         | 392                        | ОК                         | 102                  | 102                                                 | $\Omega$             |                    | 398                           |                                   | 400 VERDADERO                           | 102                                 |                         |
| 28-Jul-15              |                       | 3 martes                |              |                         | VERDADERO BT almacén                         | 382                        | OK                         | 130                  | 130                                                 | 120                  |                    | 268                           |                                   | 300 VERDADERO                           | 130                                 |                         |
| 29-Jul-15              |                       | 4 miércoles             |              |                         | VERDADERO BT almacén                         | 393                        | OK                         | 109                  | 109                                                 | 120                  |                    | 159                           |                                   | 200 VERDADERO                           | 109                                 |                         |
| 30-Jul-15              |                       | 5 jueves                |              |                         | VERDADERO BT almacén                         | 392                        | ок                         | 121                  | 121                                                 | 120                  |                    | 38                            | 100                               | <b>FALSO</b>                            | 121                                 |                         |
| 31-Jul-15              |                       | 6 viernes               |              |                         | VERDADERO BT almacén                         | 386                        | OK                         | 126                  | 126                                                 | 120                  |                    | .88                           | $\Omega$                          | <b>FALSO</b>                            | 126                                 |                         |
| 01-Aug-15              |                       | 7 sábado                |              | <b>FALSO</b>            | BT almacén                                   | 506                        | OK                         | $\Omega$             | $\theta$                                            | 120                  |                    | $-88$                         | $\Omega$                          | FALSO                                   | 93                                  |                         |
| 02-Aug-15              |                       | 1 domingo               |              | <b>FALSO</b>            | BT almacén                                   | 506                        | OK                         | $\Omega$             | $\Omega$                                            | $\Omega$             |                    | 500                           |                                   | 500 VERDADERO                           | 78                                  |                         |
| 03-Aug-15              |                       | 2 lunes                 |              |                         | VERDADERO BT almacén                         | 395                        | ок                         | 111                  | 111                                                 | $\Omega$             |                    | 389                           |                                   | 400 VERDADERO                           | 111                                 |                         |
| 04-Aug-15              |                       | 3 martes                |              |                         | VERDADERO BT almacén                         | 425                        | OK                         | 90                   | 90                                                  | 120                  |                    | 299                           |                                   | 300 VERDADERO                           | 90                                  |                         |
| 05-Aug-15              |                       | 4 miércoles<br>5 jueves |              |                         | VERDADERO BT almacén<br>VERDADERO BT almacén | 433<br>463                 | OK<br>OK                   | 112<br>90            | 112<br>90                                           | 120<br>120           |                    | 187<br>97                     |                                   | 200 VERDADERO<br>100 VERDADERO          | 112<br>90                           |                         |
| 06-Aug-15              |                       | 6 yernes                |              |                         | VERDADERO BT almacén                         | 502                        | OK                         | 80                   | 80                                                  | 119                  |                    | 17                            |                                   | 0 VERDADERO                             | 80                                  |                         |
| 07-Aug-15<br>08-Aug-15 |                       | 7 sábado                |              | <b>FALSO</b>            | BT almacén                                   | 622                        | OK                         | $\Omega$             | $\mathbf{0}$                                        | 120                  |                    | 17                            |                                   | 0 VERDADERO                             | 85                                  |                         |
| 09-Aug-15              |                       | 1 domingo               |              | <b>FALSO</b>            | BT almacén                                   | 622                        | OK                         | $\theta$             | $\theta$                                            | $\mathbf{0}$         |                    | 500                           |                                   | 500 VERDADERO                           | 77                                  |                         |
| 10-Aug-15              |                       | 2 lunes                 |              |                         | VERDADERO BT almacén                         | 524                        | OK                         | 98                   | 98                                                  | $\Omega$             |                    | 402                           |                                   | 400 VERDADERO                           | 98                                  |                         |

Figura 4. Subsistema de ventas en modo PUSH del modelo de simulación. Elaboración propia.

El subsistema de producción en modo PUSH (Figura 5) es el encargado de alimentar el almacén. En modo de comportamiento PUSH, el subsistema de producción ignora la demanda, diseña un plan maestro de producción intentando optimizar el propio subsistema de producción. Esto lo logra utilizando su capacidad al máximo. Estará limitado por la capacidad física del almacén de productos terminados. Cuando no haya espacio, no quedará otra alternativa que recortar el plan de producción diseñado inicialmente.

Como anteriormente, definimos la coordenada temporal (igual que en el subsistema de ventas) y la coordenada espacial. En este caso, el punto de recuento es el subsistema de producción (taller). Además, añadimos un selector que indica si se está aplicando un comportamiento PUSH o un comportamiento PULL. Finalmente indicamos:

- 1. Órdenes de compra (cantidad requerida). Representa la cantidad que es necesario fabricar. Se calcula como el valor de la capacidad de producción si el día es laborable o bien 0 si el día es no laborable.
- 2. Órdenes de compra (cantidad fabricada). Representa la cantidad que ordenamos fabricar ya que la capacidad del subsistema de producción es finita. Se calcula de la siguiente manera: si las órdenes de compra (cantidad requerida) más el inventario de bienes terminados de la jornada anterior es menor o igual que la capacidad del almacén de bienes terminados, entonces fabricaremos las órdenes de compra (cantidad requerida). En caso contrario, si la capacidad del almacén de bienes terminados es mayor o igual a 0, entonces fabricamos la diferencia entre la capacidad del almacén de bienes terminados y el inventario de bienes terminados de la jornada anterior. En caso contrario, no fabricamos.
- 3. Órdenes de compra (cantidad neta). Representa la cantidad neta finalmente fabricada después de considerar las mermas en la producción. Se calcula utilizando una distribución binomial con tres parámetros: mínimo entre las órdenes de compra (cantidad fabricada) y la capacidad de producción, RTY y un valor aleatorio entre 0 y 1.

| 図図のという                                                                                                    |                     |                  |                                           |          |       |                                                    |                            |                   |                            |    |                                                 |                                           | PJ model PFG UBu 2014 R2-esp.xlsx - Microsoft Excel |         |            |              |                |                |                           |                                     |                                              | $-6 - x$                                |
|----------------------------------------------------------------------------------------------------|---------------------|------------------|-------------------------------------------|----------|-------|----------------------------------------------------|----------------------------|-------------------|----------------------------|----|-------------------------------------------------|-------------------------------------------|-----------------------------------------------------|---------|------------|--------------|----------------|----------------|---------------------------|-------------------------------------|----------------------------------------------|-----------------------------------------|
| Archivo<br>Inicio<br>Insertar                                                                                                    |                     | Diseño de página |                                           | Fórmulas | Datos | Revisar                                            | <b>Vista</b><br><b>IMP</b> | Acrobat           |                            |    |                                                 |                                           |                                                     |         |            |              |                |                |                           |                                     |                                              | $\circ$ $\circ$ $\circ$ $\circ$ $\circ$ |
| X Cortar<br>Hia Copiar -                                                                                                    | Arial               |                  | $-12$ $ A^A$                              |          |       | $20 -$                                             | Ajustar texto              |                   | General                    | Ŧы |                                                 | Normal                                    | Buena                                               |         | Incorrecto | Neutral      | Cálculo        | Þ              | Þ<br>×                    | Σ Autosuma -<br><b>B</b> Rellenar - |                                              | Ж                                       |
| Copiar formato                                                                                                    |                     |                  | $N K S - \cdots$ $\frac{S_1 - \Delta}{A}$ |          |       | ■ ■ ■ 课 课 国 Combinary centrar *                    |                            |                   | 翌 - % 000 % - %            |    | Formato Dar formato<br>condicional - como tabla | Celda de co                               | Celda vincul                                        |         | Entrada    | <b>Notas</b> | Salida         |                | Insertar Eliminar Formato | 2 Borrar -                          | Ordenar Buscary<br>y filtrar - seleccionar - |                                         |
| Portapapeles                                                                                                    |                     | Fuente           |                                           |          |       | Alineación                                         |                            |                   | Número                     |    |                                                 |                                           |                                                     | Estilos |            |              |                |                | Celdas                    |                                     | Modifican                                    |                                         |
| $\bullet$ (iii)<br>A1                                                                                                    |                     | $f_{\rm K}$      |                                           |          |       |                                                    |                            |                   |                            |    |                                                 |                                           |                                                     |         |            |              |                |                |                           |                                     |                                              |                                         |
| $\overline{A}$                                                                                                    | B                   |                  | $\overline{C}$                            | D        |       | E                                                  |                            | E                 | G                          |    | H                                               |                                           | $\mathbf{J}$                                        | K       |            | M            | $\overline{N}$ | $\overline{O}$ | P                         | $\overline{a}$                      |                                              | R                                       |
|                                                                                                    |                     |                  |                                           |          |       |                                                    |                            |                   |                            |    |                                                 |                                           |                                                     |         |            |              |                |                |                           |                                     |                                              |                                         |
|                                                                                                    |                     |                  |                                           |          |       |                                                    |                            |                   |                            |    | órdenes de                                      | órdenes de                                | órdenes de                                          |         |            |              |                |                |                           |                                     |                                              |                                         |
| cubo de<br>tiempo                                                                                                    | dia de la<br>semana |                  |                                           | check    |       | laborable                                          |                            | punto de recuento | politica                   |    | compra<br>(cantidad<br>requerida)               | compra<br><i>(cantidad)</i><br>fabricada) | compra<br><b>f</b> cantidad<br>neta)                |         |            |              |                |                |                           |                                     |                                              |                                         |
| 05-Jul-15                                                                                                    |                     |                  | 1 domingo                                 | OK       |       | <b>FALSO</b>                                       | taller                     |                   | PUSH                       |    | $\Omega$                                        |                                           |                                                     |         |            |              |                |                |                           |                                     |                                              |                                         |
| 06-Jul-15                                                                                                    |                     |                  | 2 lunes                                   |          |       | <b>VERDADERO</b> taller                            |                            |                   | PUSH                       |    | 120                                             | 120                                       | 120                                                 |         |            |              |                |                |                           |                                     |                                              |                                         |
| 07-Jul-15                                                                                                    |                     |                  | 3 martes                                  |          |       | <b>VERDADERO</b> taller                            |                            |                   | <b>PUSH</b>                |    | 120                                             | 120                                       | 120                                                 |         |            |              |                |                |                           |                                     |                                              |                                         |
| 08-Jul-15                                                                                                    |                     |                  | 4 miércoles                               |          |       | <b>VERDADERO</b> taller                            |                            |                   | PUSH                       |    | 120                                             | 120                                       | 120                                                 |         |            |              |                |                |                           |                                     |                                              |                                         |
| 09-Jul-15                                                                                                    |                     |                  | 5 jueves                                  |          |       | VERDADERO taller                                   |                            |                   | <b>PUSH</b>                |    | 120                                             | $120 -$                                   | 119                                                 |         |            |              |                |                |                           |                                     |                                              |                                         |
| $10 -$ Jul-15                                                                                                    |                     |                  | 6 viernes                                 |          |       | <b>VERDADERO</b> taller                            |                            |                   | <b>PUSH</b>                |    | 120                                             | 120                                       | 120                                                 |         |            |              |                |                |                           |                                     |                                              |                                         |
| 11-Jul-15                                                                                                    |                     |                  | 7 sábado                                  |          |       | <b>FALSO</b>                                       | taller                     |                   | PUSH                       |    | $\circ$                                         | $\mathbf{0}$                              | $\overline{0}$                                      |         |            |              |                |                |                           |                                     |                                              |                                         |
| 12-Jul-15                                                                                                    |                     |                  | 1 domingo                                 |          |       | <b>FALSO</b>                                       | taller                     |                   | PUSH                       |    | $\Omega$                                        | $\mathbf{0}$                              | $\mathbf{0}$                                        |         |            |              |                |                |                           |                                     |                                              |                                         |
| 13-Jul-15                                                                                                    |                     |                  | 2 lunes                                   |          |       | <b>VERDADERO</b> taller                            |                            |                   | PUSH                       |    | 120                                             | 120                                       | 120                                                 |         |            |              |                |                |                           |                                     |                                              |                                         |
| 14-Jul-15                                                                                                    |                     |                  | 3 martes                                  |          |       | <b>VERDADERO</b> taller                            |                            |                   | <b>PUSH</b>                |    | 120                                             | 120                                       | 120                                                 |         |            |              |                |                |                           |                                     |                                              |                                         |
| 15-Jul-15                                                                                                    |                     |                  | 4 miércoles                               |          |       | <b>VERDADERO</b> taller                            |                            |                   | <b>PUSH</b>                |    | 120                                             | 120                                       | 119                                                 |         |            |              |                |                |                           |                                     |                                              |                                         |
| $16 -$ Jul- $15$<br>17-Jul-15                                                                                                    |                     |                  | 5 jueves<br>6 viernes                     |          |       | <b>VERDADERO</b> taller<br><b>VERDADERO</b> taller |                            |                   | <b>PUSH</b><br><b>PUSH</b> |    | 120<br>120                                      | 120<br>$120 -$                            | 120<br>119                                          |         |            |              |                |                |                           |                                     |                                              |                                         |
| 18-Jul-15                                                                                                    |                     |                  | 7 sábado                                  |          |       | <b>FALSO</b>                                       | taller                     |                   | <b>PUSH</b>                |    | $\Omega$                                        | $\mathbf{0}$                              | $\overline{0}$                                      |         |            |              |                |                |                           |                                     |                                              |                                         |
| 19-Jul-15                                                                                                    |                     |                  | 1 domingo                                 |          |       | <b>FALSO</b>                                       | taller                     |                   | PUSH                       |    | $\mathbf{0}$                                    | $\theta$                                  | $\overline{0}$                                      |         |            |              |                |                |                           |                                     |                                              |                                         |
| 20-Jul-15                                                                                                    |                     |                  | 2 lunes                                   |          |       | <b>VERDADERO</b> taller                            |                            |                   | PUSH                       |    | 120                                             | 120                                       | 120                                                 |         |            |              |                |                |                           |                                     |                                              |                                         |
| 21-Jul-15                                                                                                    |                     |                  | 3 martes                                  |          |       | <b>VERDADERO</b> taller                            |                            |                   | <b>PUSH</b>                |    | 120                                             | 120                                       | 120                                                 |         |            |              |                |                |                           |                                     |                                              |                                         |
| 22-Jul-15                                                                                                    |                     |                  | 4 miércoles                               |          |       | VERDADERO taller                                   |                            |                   | <b>PUSH</b>                |    | 120                                             | 120                                       | 120                                                 |         |            |              |                |                |                           |                                     |                                              |                                         |
| 23-Jul-15                                                                                                    |                     |                  | 5 jueves                                  |          |       | VERDADERO taller                                   |                            |                   | <b>PUSH</b>                |    | 120                                             | 120                                       | 120                                                 |         |            |              |                |                |                           |                                     |                                              |                                         |
| 24-Jul-15                                                                                                    |                     |                  | 6 viernes                                 |          |       | <b>VERDADERO</b> taller                            |                            |                   | <b>PUSH</b>                |    | 120                                             | 120                                       | 120                                                 |         |            |              |                |                |                           |                                     |                                              |                                         |
| 25-Jul-15                                                                                                    |                     |                  | 7 sábado                                  |          |       | <b>FALSO</b>                                       | taller                     |                   | PUSH                       |    | $\Omega$                                        | $\theta$                                  | $\Omega$                                            |         |            |              |                |                |                           |                                     |                                              |                                         |
| 26-Jul-15                                                                                                    |                     |                  | 1 domingo                                 |          |       | <b>FALSO</b>                                       | taller                     |                   | <b>PUSH</b>                |    | $\mathbf{0}$                                    | $\theta$                                  | $\overline{0}$                                      |         |            |              |                |                |                           |                                     |                                              |                                         |
| 27-Jul-15                                                                                                    |                     |                  | 2 lunes                                   |          |       | <b>VERDADERO</b> taller                            |                            |                   | <b>PUSH</b>                |    | 120                                             | 120                                       | 120                                                 |         |            |              |                |                |                           |                                     |                                              |                                         |
| 28-Jul-15                                                                                                    |                     |                  | 3 martes                                  |          |       | VERDADERO taller                                   |                            |                   | <b>PUSH</b>                |    | 120                                             | 120                                       | 120                                                 |         |            |              |                |                |                           |                                     |                                              |                                         |
| 29-Jul-15                                                                                                    |                     |                  | 4 miércoles                               |          |       | <b>VERDADERO</b> taller                            |                            |                   | <b>PUSH</b>                |    | 120                                             | 120                                       | 120                                                 |         |            |              |                |                |                           |                                     |                                              |                                         |
| 30-Jul-15                                                                                                    |                     |                  | 5 jueves                                  |          |       | <b>VERDADERO</b> taller                            |                            |                   | <b>PUSH</b>                |    | 120                                             | 120                                       | 120                                                 |         |            |              |                |                |                           |                                     |                                              |                                         |
| 31-Jul-15                                                                                                    |                     |                  | 6 viernes                                 |          |       | <b>VERDADERO</b> taller                            |                            |                   | PUSH                       |    | 120                                             | 120                                       | 120                                                 |         |            |              |                |                |                           |                                     |                                              |                                         |
| 01-Aug-15                                                                                                    |                     |                  | 7 sábado                                  |          |       | <b>FALSO</b>                                       | taller                     |                   | PUSH                       |    | $\mathbf{0}$                                    | $\theta$                                  | $\overline{0}$                                      |         |            |              |                |                |                           |                                     |                                              |                                         |
| 02-Aug-15                                                                                                    |                     |                  | 1 domingo                                 |          |       | <b>FALSO</b>                                       | taller                     |                   | PUSH                       |    | $\mathbf{0}$                                    | $\mathbf{0}$                              | $\mathbf{0}$                                        |         |            |              |                |                |                           |                                     |                                              |                                         |
| 03-Aug-15                                                                                                    |                     |                  | 2 lunes                                   |          |       | <b>VERDADERO</b> taller                            |                            |                   | PUSH                       |    | 120                                             | 120                                       | 120                                                 |         |            |              |                |                |                           |                                     |                                              |                                         |
| 04-Aug-15                                                                                                    |                     |                  | 3 martes                                  |          |       | VERDADERO taller                                   |                            |                   | <b>PUSH</b>                |    | 120                                             | $120 -$                                   | 120                                                 |         |            |              |                |                |                           |                                     |                                              |                                         |
| 05-Aug-15                                                                                                    |                     |                  | 4 miércoles                               |          |       | VERDADERO taller                                   |                            |                   | <b>PUSH</b>                |    | 120                                             | 120                                       | 120                                                 |         |            |              |                |                |                           |                                     |                                              |                                         |
| 06-Aug-15                                                                                                    |                     |                  | 5 jueves                                  |          |       | <b>VERDADERO</b> taller                            |                            |                   | <b>PUSH</b>                |    | 120                                             | 120                                       | 119                                                 |         |            |              |                |                |                           |                                     |                                              |                                         |
| 07-Aug-15                                                                                                    |                     |                  | 6 viernes                                 |          |       | <b>VERDADERO</b> taller                            |                            |                   | PUSH                       |    | 120                                             | 120                                       | 120                                                 |         |            |              |                |                |                           |                                     |                                              |                                         |
| 08-Aug-15                                                                                                    |                     |                  | 7 sábado                                  |          |       | <b>FALSO</b>                                       | taller                     |                   | PUSH                       |    | $\overline{0}$                                  | $\mathbf{0}$                              | $\overline{0}$                                      |         |            |              |                |                |                           |                                     |                                              |                                         |
| 09-Aug-15<br>14 4 > N configuracion / ventasPUSH   produccionPUSH / cuadrodemandoPUSH / ventasPULL / produccionPULL / cuadrodemandoPULL |                     |                  | 1 domingo                                 |          |       | <b>FALSO</b>                                       | taller                     |                   | <b>PUSH</b>                |    | $\Omega$<br>193                                 | $\bf{0}$                                  | $\mathbf{0}$                                        |         |            |              |                |                |                           |                                     |                                              |                                         |

Figura 5. Subsistema de producción en modo PUSH del modelo de simulación. Elaboración propia.

Finalmente, definimos el cuadro de mando que facilita la toma de decisiones a los directivos de la empresa mediante estadística descriptiva para los indicadores definidos (Figura 6).

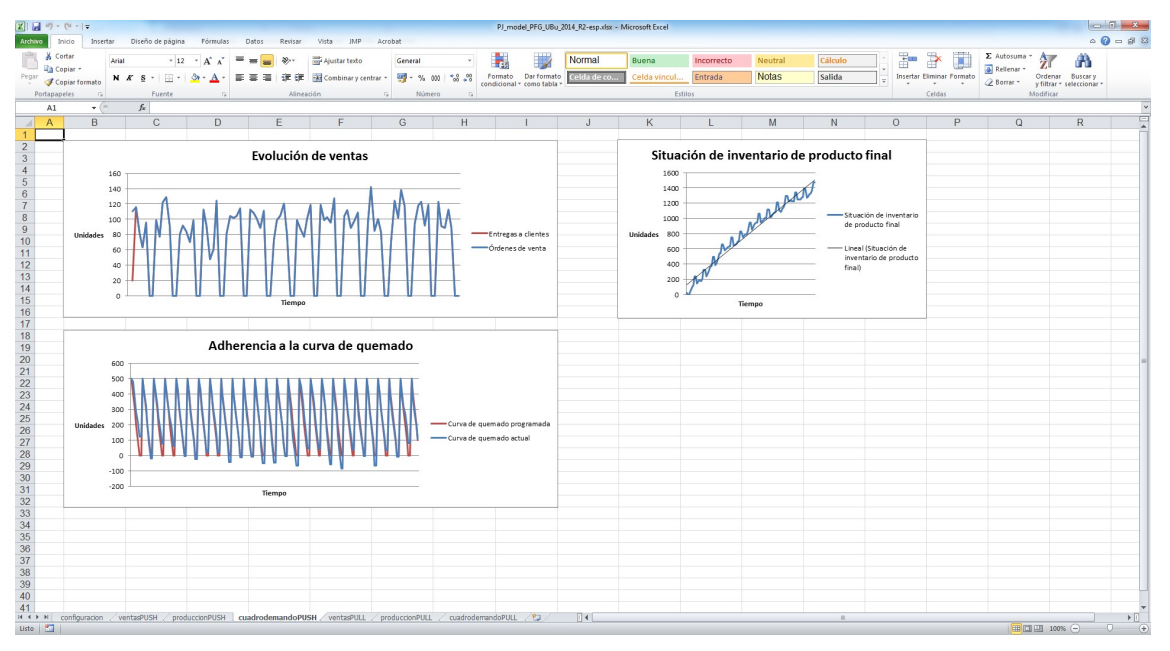

Figura 6. Cuadro de mando en modo PUSH del modelo de simulación. Elaboración propia.

# 3.4. Validación (situación actual)

En esta etapa debemos validar el modelo en la situación actual; es decir, debemos explotar el modelo parametrizado para el modo de comportamiento PUSH ya que es la situación del problema anterior a los cambios y comparar (mediante test de hipótesis) los valores obtenidos con los valores obtenidos en la recolección de datos del problema real. En nuestro caso, la utilización del motor de generación de números aleatorios de la hoja de cálculo para la obtención de estimaciones valida esta situación. Consideramos, por lo tanto, que el modelo de simulación queda validado para el estado actual, con lo que puede ser empleado para explorar posibles cambios a fin de mejorar el proceso y lograr el propósito de llevar a cabo una adecuada toma de decisiones.

# 3.5. Análisis de escenarios alternativos

Debido a la sencillez del diseño de experimentos realizado, comparación del comportamiento PUSH contra comportamiento PULL (combinaciones de un único parámetro: el comportamiento de la empresa), comenzamos directamente con la ejecución de dichos tratamientos; es decir, con la experimentación de los diferentes escenarios (Box et al., 1978), lo que nos permitirá extraer conclusiones en base a los resultados obtenidos.

Procedemos, por tanto, a experimentar (cambio potencial) con la posible implantación del comportamiento PULL. Debemos desarrollar el subsistema de ventas, el subsistema de producción y el cuadro de mando en modo PULL para poder comparar ambos comportamientos. El subsistema de ventas será igual que en el caso de comportamiento PUSH ya que el cliente se comporta de la misma manera independientemente de cómo fabrique la empresa. Llega a recoger su pedido y se lo lleva del almacén. El subsistema de producción es diferente. En comportamiento PULL,

se aplica un sencillo kanban que permite rellenar los espacios del almacén que el cliente va vaciando, de manera que se subordinan las decisiones a mejorar la empresa como un todo en lugar de intentar optimizar sólo el subsistema de producción como indicamos para el comportamiento PUSH:

- 1. Órdenes de compra (cantidad requerida). Representa la cantidad que es necesario fabricar. Se calcula como el máximo valor entre 0 y la diferencia entre el kanban y el inventario de bienes terminados en cada jornada.
- 2. Órdenes de compra (cantidad fabricada). Representa la cantidad que ordenamos fabricar ya que la capacidad del subsistema de producción es finita. Se calcula de la siguiente manera: si la jornada es laborable, fabricamos el mínimo valor entre las órdenes de compra (cantidad requerida) y la capacidad del subsistema de producción. En caso contrario, no se fabrica.
- 3. Órdenes de compra (cantidad neta). Representa la cantidad neta finalmente fabricada después de considerar las mermas en la producción. Se calcula utilizando una distribución Binomial con tres parámetros: mínimo entre las órdenes de compra (cantidad fabricada) y la capacidad de producción, RTY y un valor aleatorio entre 0 y 1.

Por último, actualizamos el sistema de ventas, modificando el inventario de la primera jornada igual al kanban, y el cuadro de mando para el modo de comportamiento PULL.

Para finalizar este apartado, desarrollamos el análisis estadístico de los datos para determinar si tenemos una mejora significativa. Realizamos un contraste de hipótesis<sup>10</sup> para confirmar que la utilización de PULL ofrece mejores resultados que la utilización de PUSH. Consideramos para esta comparación la utilización del indicador AINV.

En primer lugar, comprobamos mediante estadística observacional que el nivel medio y la dispersión de AINV es menor en comportamiento PULL que en comportamiento  $PUSH<sup>11</sup>$ , lo cual es deseable para los directivos de la empresa (Figura 7).

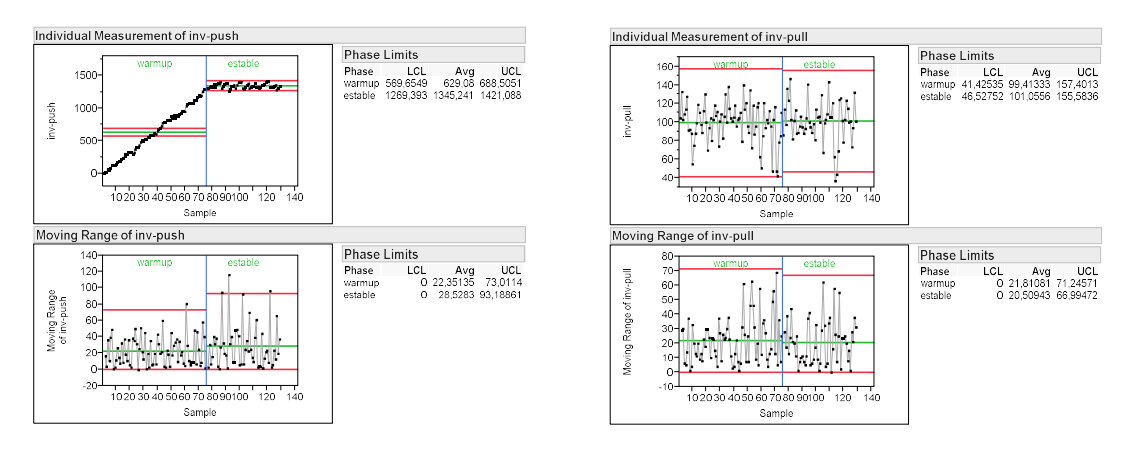

Figura 7. Control chart del indicador AINV en comportamiento PUSH y PULL. Elaboración propia.

<sup>&</sup>lt;sup>10</sup> Se ha utilizado el software estadístico  $JMP$  (http://www.jmp.com).

<sup>11</sup> Se ha considerado el discriminante WARM-UP.

A continuación, sometemos a contraste estadístico<sup>12</sup> las impresiones que tenemos respecto a los resultados (estadística inferencial) (Figura 8).

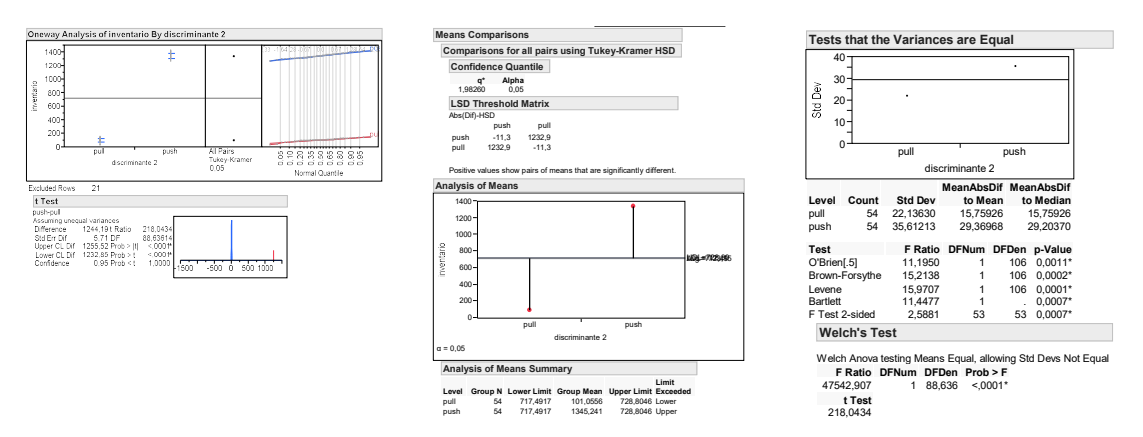

Figura 8. Contraste de hipótesis para el comportamiento PUSH y PULL. Elaboración propia.

En primer lugar, revisamos si la dispersión de AINV es igual en PUSH y en PULL (Figura 8). El Test de Levene ofrece un valor de 0,0001 para su p-valor, indicando que las AINV sufren mayor dispersión en comportamiento PUSH que en comportamiento PULL. Podemos observar también en la Figura 8 que el *t-Test* ofrece una diferencia de 1244,19, luego multiplica por más de 10 el valor de la media de AINV (más de un orden de magnitud al 95% de confianza). Obtenemos un p-valor menor a 0,05 luego podemos rechazar la hipótesis nula; es decir, rechazamos la igualdad de medias de AINV en PUSH y en PULL y confirmamos su diferencia en favor del comportamiento PULL. Como conclusión final, podemos confirmar la hipótesis definida al comienzo del caso práctico,  $H_A$ : la aplicación de un comportamiento  $PULL$  provoca un mejor rendimiento (la AINV es menos dispersa y con un promedio más próximo al valor de referencia TINV) de una determinada empresa que si se aplica un comportamiento PUSH.

Finalmente, indicamos que al utilizar métodos estadísticos para analizar experimentos se debe tener en cuenta el error experimental. El análisis de experimentos está expuesto a dos tipos de errores: el error de primera especie, conocido como el error del productor, que consiste en rechazar la hipótesis nula cuando en realidad ésta es verdadera; y el error de segunda especie o error del consumidor, que consiste en rechazar la hipótesis nula cuando ésta es falsa. Se ha realizado un estudio Power and Sample Size, obteniendo una potencia de test superior al 80%, umbral típicamente marcado como deseable para protegerse adecuadamente contra el error experimental (Thompson y Koronacki, 2002).

## 3.6. Validación (escenario recomendado)

Una vez que se han simulado los experimentos diseñados, llegamos a la conclusión de que, después de los cambios experimentados, se obtienen mejores valores para el indicador AINV. En la etapa de validación del escenario recomendado, una vez identificado el tratamiento óptimo, implantaremos este tratamiento en el problema real (normalmente a pequeña escala) y completaremos un test de hipótesis para validar que realmente la implantación del tratamiento seleccionado ofrece una mejora en el comportamiento del problema real.

<sup>12</sup> En este caso consideramos el inventario ya discriminado.

## 3.7. Reporte, implantación y validación (a gran escala)

Para finalizar el proceso de toma de decisiones mediante simulación, debemos documentar todo lo realizado en el proceso, incluyendo los resultados obtenidos, implantar a gran escala la alternativa óptima seleccionada y completar la validación del problema completo.

## 4. Conclusiones y líneas de mejora

Actualmente, muchos directivos deben gestionar una elevada cantidad de alternativas a la hora de tomar sus decisiones debido a la enorme complejidad existente en el entorno en el que se desenvuelven las empresas que gobiernan. Para llevar a cabo un proceso de toma de decisiones mediante simulación, es necesario realizar una determinada secuencia de etapas que permiten el desarrollo exitoso de dicho proceso. De esta manera, la combinación de técnicas estadísticas y experimentales con el modelado de problemas mediante simulación, nos permite comparar diferentes escenarios en un entorno de simulación y experimentarlos para ganar una perspectiva sobre las ventajas e inconvenientes de un modo cuantificado. Así, ganar consenso con las personas clave para el despliegue de una iniciativa es más simple, como siempre ocurre cuando aplicamos el método científico en la forma de gobernar una empresa.

El modelo presentado en este trabajo es deliberadamente simple, pues de este modo permite concentrarnos en el valor de la simulación (como soporte para la toma de decisiones) y en los detalles constructivos más relevantes. Los resultados son igualmente elocuentes, demostrando que PULL es el comportamiento ganador.

Planteamos, como líneas de mejora, la extensión del modelo de simulación discreta de forma que queden plasmados otros pormenores típicos de las cadenas de valor, como las rutas entre estaciones de trabajo, los cambios de datos, los fenómenos de defectos y averías, así como la gestión de varios tipos de referencias almacenadas. Por otra parte, también consideramos oportuno profundizar en los métodos de diseño, selección y valoración de alternativas, así como en los procesos de diseño y ejecución de experimentos.

La principal aportación de este trabajo ha ido en la línea de exponer el uso de la simulación como una herramienta eficaz para la toma de decisiones empresariales.

## 5. Referencias

Ashby, R. (1956): An Introduction to Cybernetics. Chapman & Hall.

- Banks, J.; Carson, J.S. and Nelson, B.L. (1995): Discrete Event System Simulation, 2<sup>nd</sup> edition. Prentice-Hall.
- Beer, S. (1985): Diagnosing the System for Organizations. John Wiley & Sons.
- Bicheno, J. (2002): The quality 75: Towards Six Sigma performance in service and manufacturing. PICSIE Books.
- Box, G.; Hunter, W. and Hunter, J. (1978): Statistics for Experimenters. An Introduction to Design, Data Analysis and Model Building. John Wiley & Sons.
- Clemen, R. and Reilly, T. (2013): Making hard decisions with DecisionTools. Cengage Learning.
- Davis, D. (2001): Investigación en administración para la toma de decisiones. Thomson.
- García-Pérez, A. (1992): Estadística aplicada: Conceptos básicos. Universidad Nacional de Educación a Distancia.
- Hillier, F.S. and Lieberman, G.J. (2008): Introduction to Operations Research,  $9<sup>th</sup>$ edition. McGraw-Hill.
- Kelton, D.; Sadowski, R. and Sturrock, D. (2004): Simulation with Arena,  $3<sup>th</sup>$  edition. McGraw-Hill.
- Liker, J.K. and Meier, D. (2006): The Toyota Way Fieldbook. McGraw-Hill.
- Lynch, D. (2003): EVOP Design of Experiments. SAE 2003 World Congress & Exhibition Technical Paper.
- Pritsker, A.A.B. and Sigal, C.E. (1983): Management Decision making: A Network Simulation Approach. Prentice-Hall.
- Ragsdale, C. (2014): Spreadsheet Modeling and Decision Analysis: A Practical Introduction to Business Analytics. Cengage Learning.
- Sobek, D.K. and Smalley, A. (2008): Understanding A3 thinking: a critical component of Toyota's PDCA management system. CRC Press.
- Sutherland, J. (2014): Scrum: The Art of Doing Twice the Work in Half the Time. Crown Business.
- Thompson, J. and Koronacki, J. (2002): Statistical Process Control: The Deming Paradigm and Beyond, 2nd edition. Chapman and Hall/CRC.
- Womack, J.P.; Jones, D.T. and Roos, D. (1990): The Machine that Changed the World. Rawson Associates.